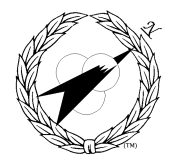

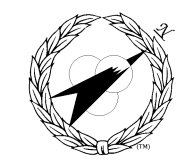

Building World Class MIS Teams, for you!

# **CW012 - Intermediate HTML**

# **Course Description:**

Intermediate HTML explores the leading-edge HTML techniques needed to enhance your Web pages with frames, targets, columns, image maps, and meta tags.

# **Audience:**

Web developers, WebMasters and JavaScript programmers.

# **Prerequisites:**

Beginning HTML

### **Course Contents**

### **Introduction**

**•** Introduction to Our Case Study

### **An Introduction to Frames**

- **•** Frames: Creating the main document
- **•** The <FRAMESET> Tag
- **•** The COLS and ROWS attributes of <FRAMESET>
- **•** The <FRAME> tag
- **•** Additional attributes of the <FRAME> tag
- **•** Additional attributes of the <FRAMESET> tag
- **•** Using nested framesets for complex layouts
- **•** The <NOFRAMES> tag

### **Adding Links Between Frames**

- **•** The <BASE TARGET> tag
- **•** Additional options for linked windows
- **•** Magic target names
- **•** Changing the color of frame borders

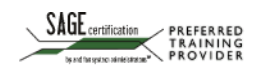

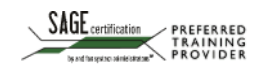

# **CW012 - Intermediate HTML**

### **Client-Side Image Maps**

- **•** Building a client-side image map
- **•** Embedding the map code
- Adding the USEMAP attribute to the <IMG> tag
- **•** Using LiveImage to generate image map code

### **Review of HTML Tables**

- **•** The table tags and their attributes
- **•** Quick Table attribute guide

### **Using Tables to Create a More Complex Design**

**•** A step-by-step analysis of the changed code

# **Fluid Tables vs. Fixed-Width Tables**

- **•** Fluid Tables
- **•** A fixed-width table

### **Nested Tables**

- **•** How to place a table within a table
- **•** Complex Page Design with Nested Tables

### **The <META> Tag**

- **•** KEYWORDS and DESCRIPTION <META> tags
- **•** AUTHOR and GENERATOR <META> tags
- **•** The <META> Refresh tag

# **The Future: XHTML**

- **•** HTML: Too Flexible?
- **•** The Solution: XHTML
- **•** How can I code to be XHTML Compliant?
- **•** XHTML Resources

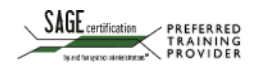

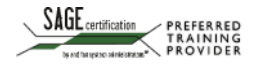